Mit Hilfe der Aufwärmrunde soll möglichst präzise ermittelt werden, welche Inhalte bei den Lernenden noch verfügbar sind, wo auf fundiertes Wissen aufgebaut werden kann und was evtl. einer nochmaligen Grundlegung bedarf. Um eine gewisse Trennschärfe in dieser Lernstandserhebung zu erreichen, sind die Aufgaben differenziert gehalten: linke Spalte eher leichte Aufgaben, rechte Spalte dann schwierigere. Zudem wird für jede Aufgabennummer die angestrebte Kompetenz benannt. So kann diese Seite ein wichtiger Anhaltspunkt sein, um Lernende möglichst angemessen zu fördern.

Smileys sollen dazu anregen, eigene Fähigkeiten und Fertigkeiten allmählich selbst einzuschätzen. Eine aussagekräftige Analyse der Lernvoraussetzungen erhält die Lehrkraft, wenn sie die Ergebnisse mit dem Auswertungsbogen erfasst.

Diese Auswertung kann handschriftlich (K 3) bzw. bei click & teach auch in digitaler Form erfolgen.

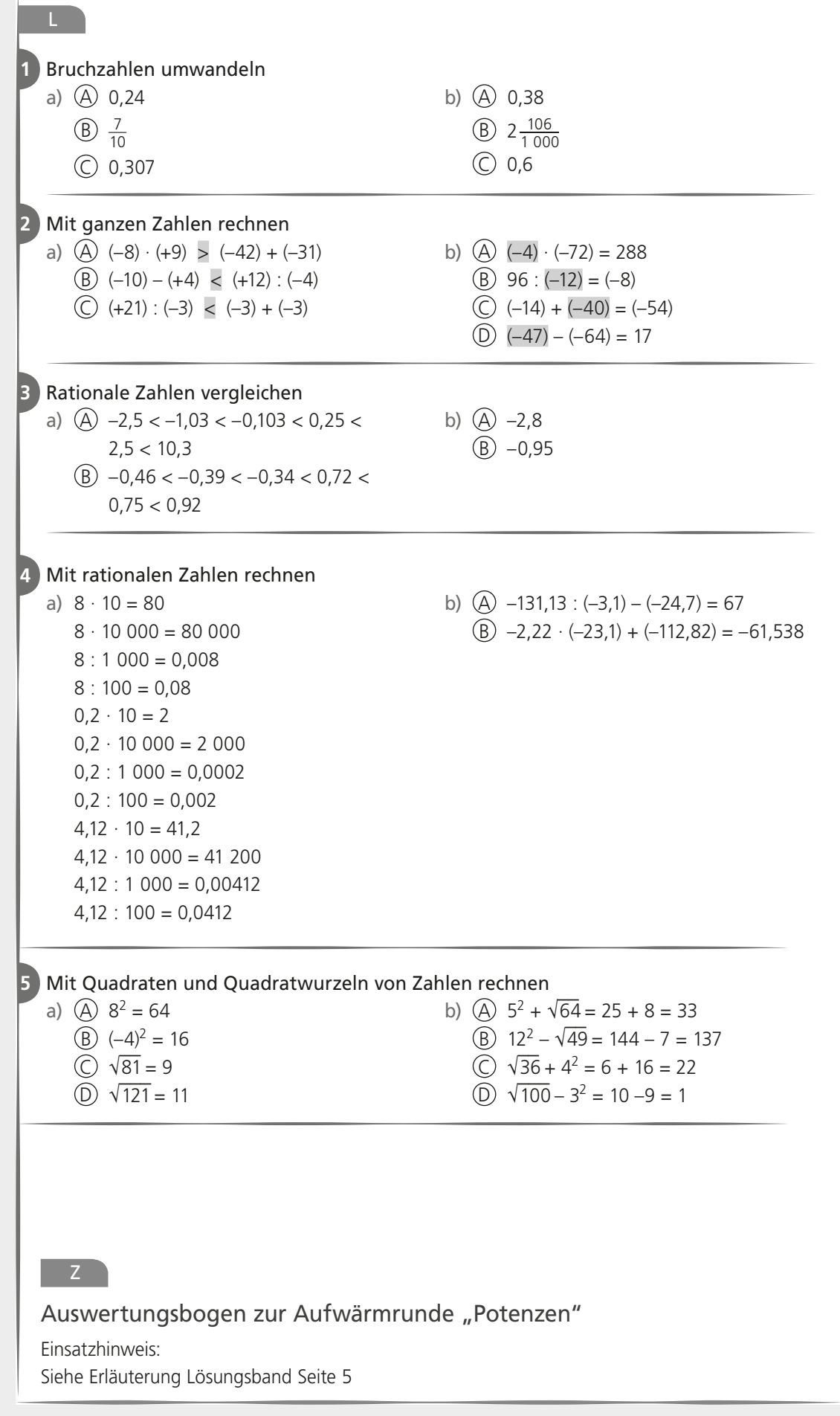

#### Kompetenzerwartungen und Inhalte

#### R9 Lernbereich 2: Potenzen

Die Schülerinnen und Schüler …

- stellen Zahlen sowohl in Dezimal- als auch in Zehnerpotenzschreibweise (auch mit negativem Exponenten) dar, vergleichen und ordnen sie.
- verwenden Zahlen in Zehnerpotenzschreibweise zur Lösung von Aufgaben in Sachsituationen (vorwiegend Maßzahlen) unter Anwendung der Grundrechenarten. Wenn nötig, benutzen sie dabei den Taschenrechner fachgerecht.
- nutzen Zehnerpotenzen mit positiven und negativen Exponenten sowie die Vorsilben (Nano- bis Peta-) bestimmter Zehnerpotenzen (von 10<sup>-9</sup> bis 10<sup>15</sup>) zur Darstellung von konkreten Größen (z.B. Längeneinheiten, Speichervolumina in der Datenverarbeitung).

# umzugehen vermögen. Einstieg

Das Universum ist vermutlich unendlich groß.

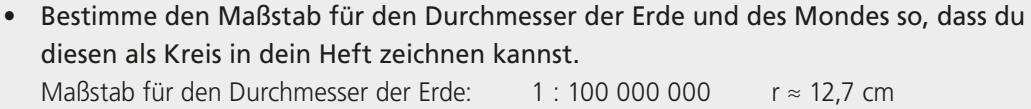

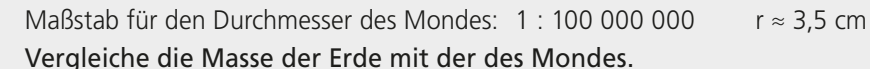

 $5,947 \cdot 10^{24}$  : (7,349  $\cdot$  10<sup>19</sup>)  $\approx 80.9$ 

Die Masse der Erde beträgt rund das 81-Fache der Masse des Mondes

• Erstellt mit Informationen aus dem Internet Steckbriefe für die weiteren Planeten unseres Sonnensystems wie unten. Formuliert dann Rechenfragen und beantwortet diese.

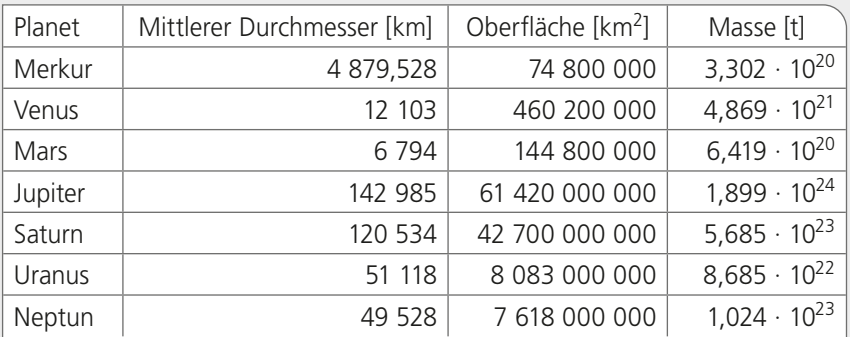

## Ausblick

Hier werden kurz und kompetenzorientiert die Inhalte des nachfolgenden Kapitels aufgezeigt. Die Lernenden erhalten so bereits einen ersten Überblick über das, was sie auf den nächsten Seiten lernen. Jedes neue Kapitel beginnt mit einer Bildaufgabe. Bildliche Darstellungen sind eher offen und engen weniger als textliche Vorgaben ein. So bieten sie die Möglichkeit, verschiedene Aspekte zu sehen, herauszugreifen und zu durchdenken. Vorgegebene Fragen bzw. Aufgaben zeigen dazu einen Weg auf. Mögliche eigene Fragestellungen der Lernenden können Inhalte weiter durchdringen und lassen zudem erkennen, inwieweit die Lernenden mit solch offenen Situationen

**1** a)

Die Lernenden lesen zunächst die Entfernungen der Planeten von der Sonne ab und stellen fest, dass diese ohne Stellenwerttafel nicht leicht zu lesen und anschließend auch nicht leicht zu vergleichen sind. Dies gelingt schneller und einfacher mit einer anderen Darstellungsform, der Schreibweise mit Zehnerpotenzen. Anschließend wird mit einer Art Stellenwerttafel diese Darstellung verständlich erarbeitet. Indem die Stufenzahlen als Produkt aus Zehnern notiert werden, wird den Lernenden schnell einsichtig, dass man die Anzahl der Zehnerfaktoren als Exponent der Zehnerpotenz notieren kann. Der gesetzmäßige Aufbau in Standardschreibweise (Vorfaktor zwischen 1 und 10) erleichtert den Umgang mit großen Zahlen und Zehnerpotenzen.

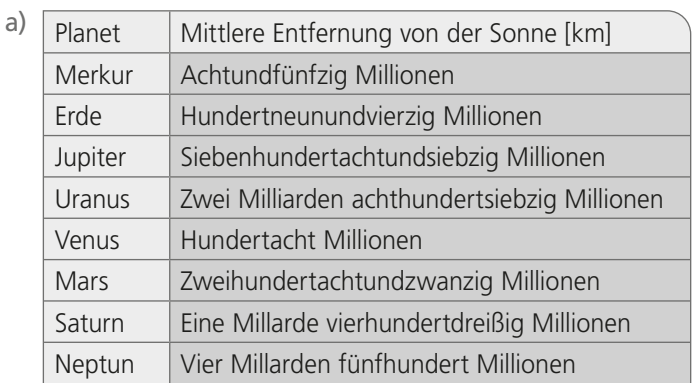

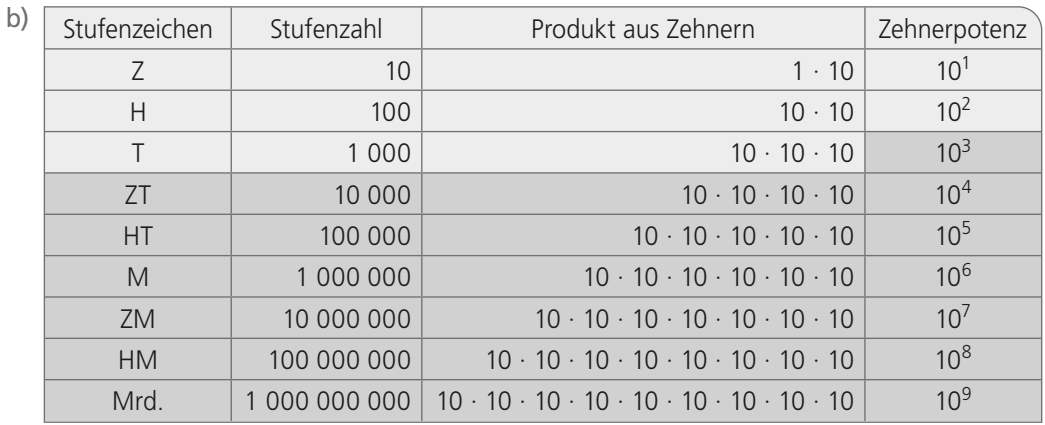

**2** a) Individuelle Erklärungen, z.B.: Die Zahl wird als Produkt aus einer Zahl zwischen eins und zehn und einer Stufenzahl dargestellt. Die Stufenzahl kann dann auch als Zehnerpotenz geschrieben werden.

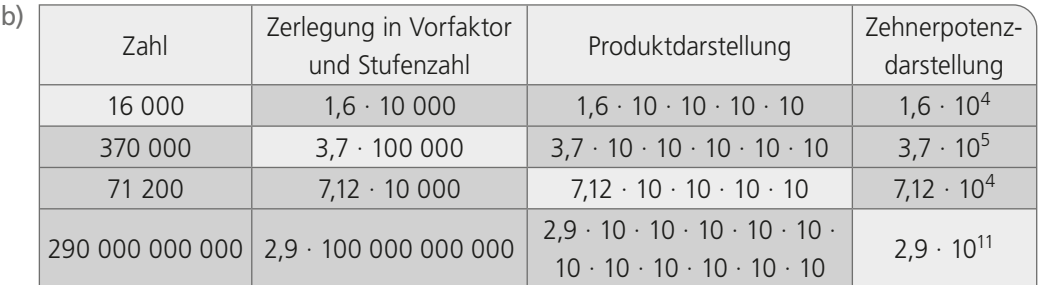

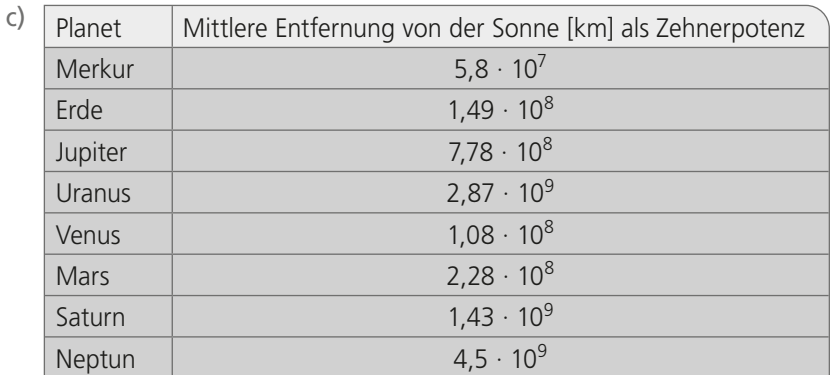

**3** a)

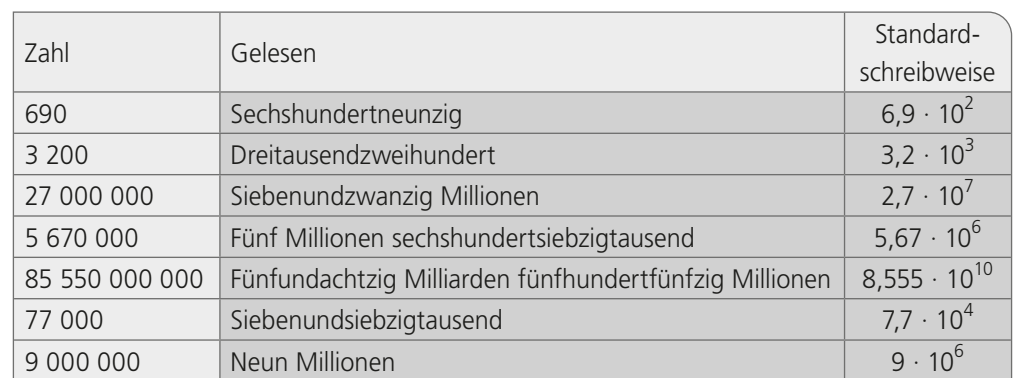

 $b)$ 

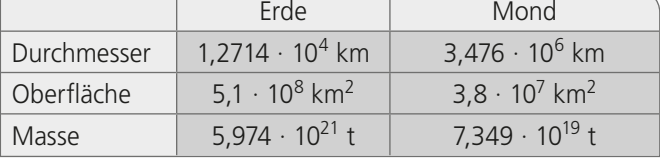

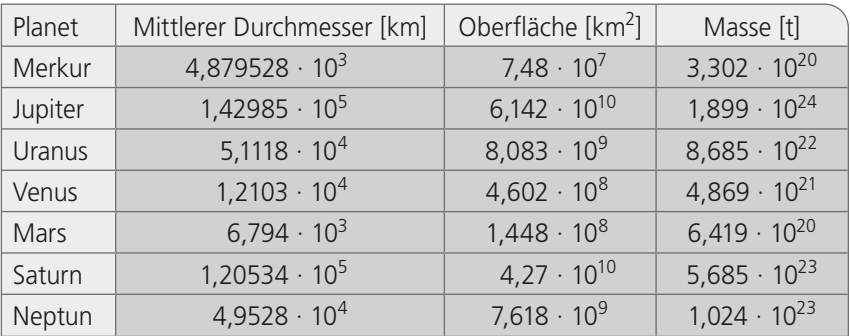

## $\overline{z}$

# Kopfrechenübungen

Einsatzhinweis: Aufgaben auf Folie vorgeben

1. Richtig oder falsch?

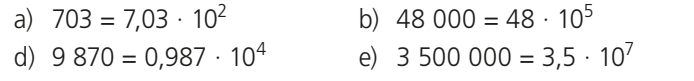

- 2. Gib in Standardschreibweise an.
	- a) 76,8  $\cdot$  10<sup>3</sup> b) 0,39  $\cdot$  10<sup>5</sup> c) 803  $\cdot$  10<sup>4</sup> d) 0,067 $\cdot$  10<sup>7</sup> e) 60,3 $\cdot$  10<sup>2</sup> f) 1 508 $\cdot$  10<sup>2</sup>
- f) 27 000 000 =  $2,7 \cdot 10^7$

c)  $575\,000 = 5.75\cdot10^{5}$ 

## Zahlen lesen und ordnen

Einsatzhinweis: Als Arbeitsblatt vorgeben

Lösung:  $10^6$ ;  $10^7$ ; 99 000 000;  $10^8$ ; 103 000 000;  $10^9$ ;  $1,3 \cdot 10^9$ ; 10 000 000 000; 1,03  $\cdot$  1010; 100 Milliarden

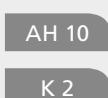

 $K 4$ 

Die Lernenden ordnen zunächst die Längen den Bildern, die sie aus dem Alltag bzw. dem Unterricht kennen und abschätzen können, zu. Dann wird wieder mit der Stellenwerttafel die Zehnerpotenzdarstellung kleiner Zahlen erarbeitet und anschließend angewandt. Kleine Zahlen lassen sich als Produkt aus Zehntelfaktoren, in Bruchschreibweise oder in der Zehnerpotenzschreibweise mit negativem Exponenten darstellen. Als Merkregel gilt: Wenn man die Zahl ausschreibt, muss man das Komma um so viele Stellen nach links rücken, wie die Zehnerpotenz mit negativem Exponenten angibt. Nichtbesetzte Stellen werden mit Nullen aufgefüllt.

**1** a) Hand:  $(B)$  0,1 m =  $10^{-1}$  m Finger:  $\bigcirc$  0,01 m = 10<sup>-2</sup> m Fingernagelhaut:  $\widehat{A}$  0,001 m = 10<sup>-3</sup> m Hautfalte:  $E$  0.0001 m = 10<sup>-4</sup> m weißes Blutkörperchen:  $(D)$  0,00001 m = 10<sup>-5</sup> m b)  $\textcircled{B}$  10<sup>-1</sup> m = 0,1 m =  $\frac{1}{10}$  m : (D) 0,00001 m = 10<sup>-5</sup> m<br>  $\frac{1}{10}$  m (C) 0,01 m = 10<sup>-2</sup> m =  $\frac{1}{100}$  m<br>
=  $\frac{1}{1000}$  m (E) 0,0001 m = 10<sup>-4</sup> m =  $\frac{1}{10000}$  m b)  $\overline{B}$  10<sup>-1</sup> m = 0,1 m =  $\frac{1}{10}$  m<br> $\overline{A}$  0,001 m = 10<sup>-3</sup> m =  $\frac{1}{1000}$  $\frac{1}{2000}$  0,00001 m = 10<sup>-5</sup> m =  $\frac{1}{1000000}$ 

$$
\textcircled{1} \quad 0,00001 \, \text{m} = 10^{-5} \, \text{m} = \frac{1}{100000} \, \text{m}
$$

L

**2**

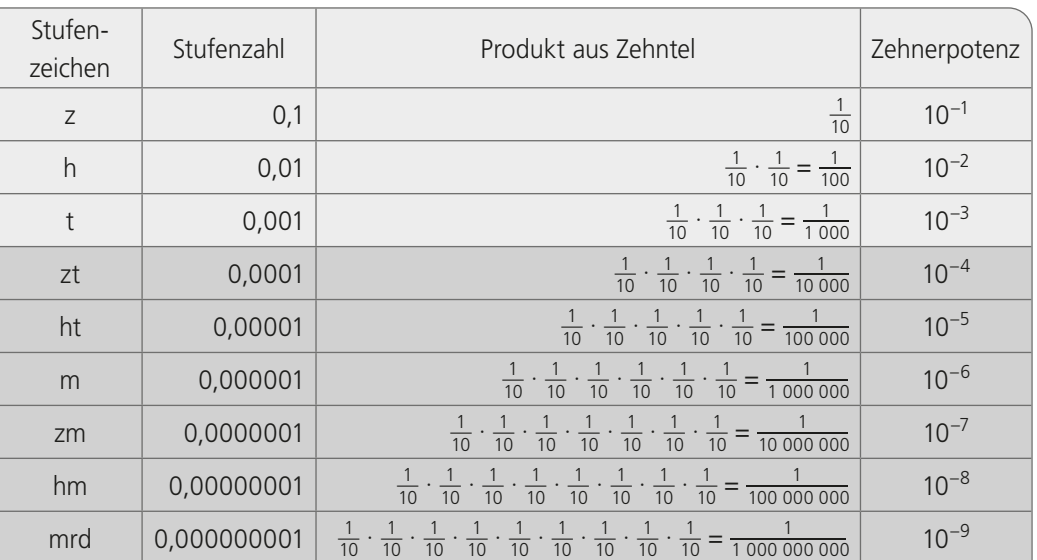

**3** a) Individuelle Antworten.

 Erst wird die Zahl durch ein Produkt aus einem Vorfaktor und einer Stufenzahl dargestellt. Dann wird die Stufenzahl als Produkt aus Zehnteln dargestellt. Abschließend wird das Produkt aus Zehntel als Zehnerpotenz geschrieben.

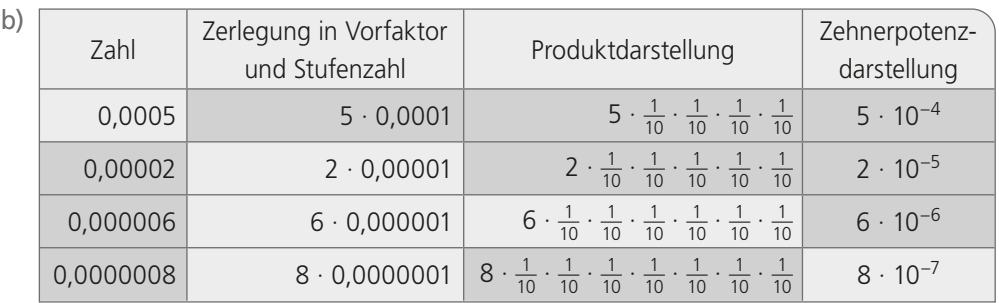

**4** a)  $0.3 = 3 \cdot 10^{-1}$  0,073 = 7,3 ·  $10^{-2}$  $0,0007 = 7 \cdot 10^{-4}$  0,275 = 2,75 · 10<sup>-1</sup>  $0,0000000064 = 6,4 \cdot 10^{-9}$  0,000069 = 6,9 · 10<sup>-5</sup>

 $0,000000116 = 1,16 \cdot 10^{-7}$ b)  $3.9 \cdot 10^{-3} = 0.0039$   $3.5 \cdot 10^{-2} = 0.035$  $5 \cdot 10^{-6} = 0,000005$  6,75 ·  $10^{-3} = 0,00675$ 

 $5,5 \cdot 10^{-9} = 0,0000000055$  2,004 ·  $10^{-8} = 0,00000002004$ 

AH 10 Kopfrechenübungen Einsatzhinweis: Aufgaben auf Folie vorgeben 1. Richtig oder falsch? a)  $0,0027 = 2,7 \cdot 10^{-3}$ b)  $0,00027 = 27 \cdot 10^{-3}$  c)  $0,000035 = 3.5 \cdot 10^{-6}$ d)  $0.035 = 35 \cdot 10^{-1}$  <br> e)  $3.7602 = 37602 \cdot 10^{-4}$  <br> f)  $0.625 = 625 \cdot 10^{-3}$ 2. Gib in Standardschreibweise an. a)  $27 \cdot 10^{-7}$ b)  $76,32 \cdot 10^{-6}$ c)  $0.094 \cdot 10^{-5}$ d)  $222 \cdot 10^{-8}$ e)  $555.2 \cdot 10^{-10}$ f)  $0,003 \cdot 10^{-2}$ Rationale Zahlen addieren und subtrahieren  $K$  5 Einsatzhinweis: Als Arbeitsblatt vorgeben Lösung:  $\oplus$  a)  $-2$ ;  $-8$ ,  $8$ ;  $-6$ ,  $4$ ;  $-9$ ,  $6$ ;  $-8$ ,  $9$ ;  $-2$ ,  $4$ ;  $-13$ ,  $5$ ;  $0$ ,  $1$  b) 7, 7; 0, 9; 3, 3; 0, 1; 0, 8; 7, 3;  $-3$ , 8; 9, 8 c)  $2,8; -4; -1,6; -4,8; -4,1; 2,4; -8,7; 4,9$ <br>
e)  $11,9; 5,1; 7,5; 4,3; 5; 11,5; 0,4; 14$ <br>
e)  $a) -12,5; -6; -8,3; -5; -6,3; -10; -1,5; -15$ <br>
b)  $17,5; 24; 21,7; 25; 23,7; 20; 28,5; 15$ c)  $-9,8; -3,3; -5,6; -2,3; -3,6; -7,3; 1,2; -12,3$  d)  $4,6; 8,1; 8,8; 12,1; 10,8; 7,1; 15,6; 2,1$ 

## Rationale Zahlen multiplizieren und dividieren

Einsatzhinweis: Als Arbeitsblatt vorgeben

## Lösung:

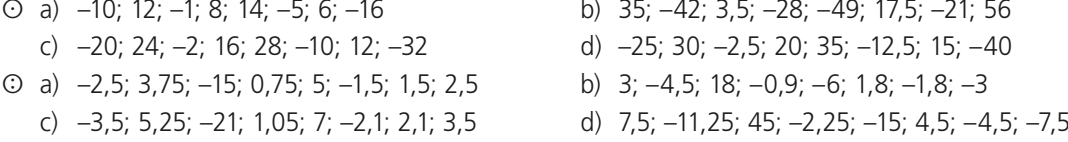

 $K6$ 

 $K<sub>2</sub>$ 

Die Lernenden werden zunächst mit Aufgaben konfrontiert, in denen sie zwei Zahlen in Zehnerpotenzschreibweise vergleichen müssen. Zunächst sind die Zahlen alle in Standardschreibweise angeben. Wenn man zwei Zahlen in Zehnerpotenzschreibweise vergleichen muss ist es nötig sie in einheitlicher Form, nämlich der Standardschreibweise zu notieren. Als Merkregel gilt: Liegen zwei Zahlen in Standardschreibweise vor vergleicht man zunächst die Zehnerpotenzen. Die größere Zahl hat die größere Zehnerpotenz. Sind die zwei Zehnerpotenzen gleich, vergleicht man die Vorfaktoren. Hier gilt: die größere Zahl hat den größeren Vorfaktor.

**1** a) Bringe die Zahlen zuerst auf Standardschreibweise. Der Vorfaktor muss zwischen 1 und 10 liegen.

Vergleiche zuerst die Zehnerpotenzen. Eine größere Zehnerpotenz bedeutet eine größere Zahl.

Sind die Zehnerpotenzen gleich, vergleiche die Vorfaktoren. Ein größerer Vorfaktor bedeutet eine größere Zahl.

- b)  $6.8 \cdot 10^2 < 6.8 \cdot 10^4$  $4,500,000 (= 4.5 \cdot 10^6) < 4.5 \cdot 10^7$  $2.01 \cdot 10^{-5} > 2.1 \cdot 10^{-7}$  0.00041 (= 4.1 · 10<sup>-4</sup>) > 4.1 · 10<sup>-5</sup>  $8,3 \cdot 10^{-8} < 8,3 \cdot 10^{4}$  2,9 · 10<sup>5</sup> > 0,000029 (= 2,9 · 10<sup>-5</sup>)  $3.1 \cdot 10^{-2} = 0.031$   $3.4 \cdot 10^{-6} < 0.00034 (= 3.4 \cdot 10^{-4})$
- **2** a) 43 000 (= 4,3  $\cdot$  10<sup>4</sup>) < 4,3  $\cdot$  10<sup>5</sup> < 3,4  $\cdot$  10<sup>6</sup>
	- b)  $9,01 \cdot 10^{-4}$  < 0,00091 (= 9,1  $\cdot$  10<sup>-4</sup>) < 9,2  $\cdot$  10<sup>-4</sup>
	- c)  $9,061 \cdot 10^2 < 9,16 \cdot 10^3 = 9,160$

L

- d)  $3,8 \cdot 10^{-7}$  < 0,0000033 (= 3,3  $\cdot$  10<sup>-6</sup>) < 3,7  $\cdot$  10<sup>-6</sup>
- e)  $0,0068 (= 6,8 \cdot 10^{-3}) < 6,6 \cdot 10^{5} < 6,66 \cdot 10^{5}$
- f)  $9.9 \cdot 10^{-8} < 1.4 \cdot 10^{2} < 9900000 = 9.99 \cdot 10^{6}$

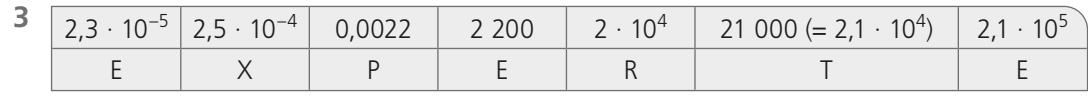

## **4** a)  $3,3 \cdot 10^6 \cdot 10 (=3,3 \cdot 10^7) > 0,3 \cdot 10^8 (=3 \cdot 10^7) > 2,1 \cdot 10^7 > 3\ 500\ 000 (=3,5 \cdot 10^6)$ b)  $22 \cdot 10^{-3} > 5.1 \cdot 10^{-5} > 0.0005$  :  $10 (= 5 \cdot 10^{-5}) > 3.9 \cdot 10^{-6} \cdot 10 (= 3.9 \cdot 10^{-5})$ c)  $9,4 \cdot 10^5 \cdot \sqrt{100}$  (= 9,4  $\cdot$  10<sup>6</sup>) > 8,5  $\cdot$  10<sup>6</sup> > 100 000  $\cdot$  9 (= 9  $\cdot$  10<sup>5</sup>) > 6,3  $\cdot$  10<sup>3</sup> : 0,01 (= 6,3  $\cdot$  10<sup>1</sup>)

- **5**  $4.3 \cdot 10^5 = 430000$  $4,13 \cdot 10^{-2} = 413 : 10000$  $41.3 \cdot 10^{-6} = 0.0000413$  $0.4 \cdot 10^5 = 200 \cdot 200$  $4 \cdot 10^7$  : 10 =  $4 \cdot 10^5 \cdot 10$
- **6** a)  $4,8 \cdot 10^4 \cdot 10 > 4,8 \cdot 10^5$ b)  $7.1 \cdot 10^{10} \cdot 10 < 0.15 \cdot 10^{13}$ c)  $5,3 \cdot 10^{-7} \cdot 10 < 3.5 \cdot 10^{-5}$ : 0.1 d)  $1,1 \cdot 10^{-3} \cdot 100 < 1,2 \cdot 10^{3}$ : 1 000
- **7** Individuelle Antworten, z.B.:
	- a) 7,21  $\cdot$  10<sup>4</sup>; 7,215  $\cdot$  10<sup>4</sup>; 7,29  $\cdot$  10<sup>4</sup> b) 2  $\cdot$  10<sup>1</sup> b)  $2 \cdot 10^{1}$ ; 10; 0,1 c)  $6,05 \cdot 10^5$ ; 6,25  $\cdot 10^6$ d)  $4 \cdot 10^{-4}$ ; 4,15  $\cdot 10^{-4}$ ; 4,16  $\cdot 10^{-5}$

Die Darstellung großer und kleiner Zahlen im Taschenrechner unterschei-

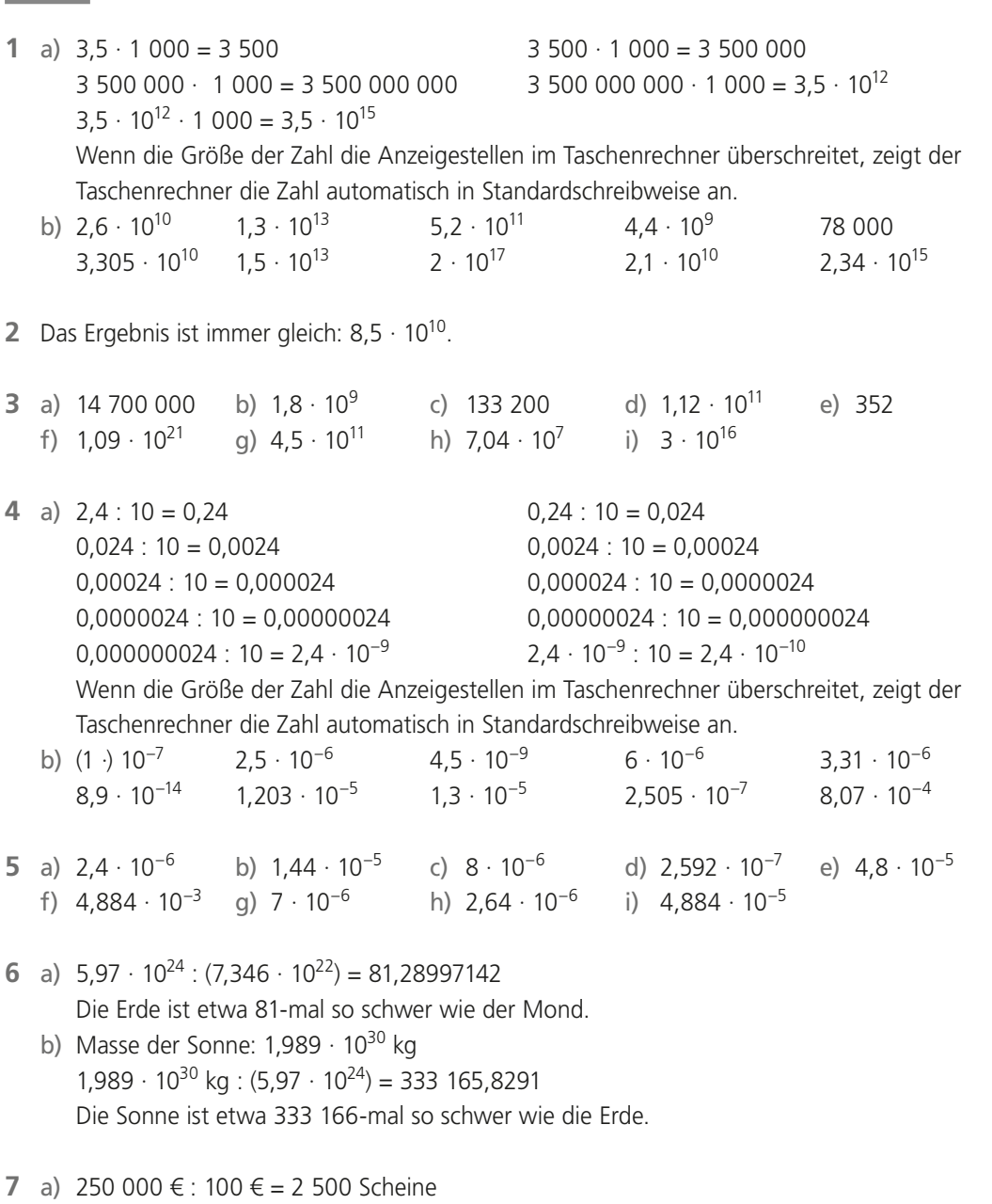

 $2500 \cdot 9 \cdot 10^{-3} = 22,5$  cm b) 90 :  $(9 \cdot 10^{-3})$  = 10 000 Scheine

**TEMP** 

- $10000 \cdot 100 = 1000000 \in$
- 8 a) 9:  $(3,29 \cdot 10^{22}) = 2,73556231 \cdot 10^{22} \approx 2,74 \cdot 10^{22}$  Atome b) 1 :  $(1,442 \cdot 10^{-22}) = 6,93481276 \cdot 10^{21} \approx 6,93 \cdot 10^{21}$  Atome

det sich von der geschriebenen Darstellung und bereitet den Lernenden oft Probleme. Deswegen spielen die Aufgaben zur Verdeutlichung des Unterschiedes eine bedeutende Rolle. Nach der Einübung der Rechenfertigkeiten wenden die Lernenden das Gelernte in Sachaufgaben an. Die Lösungen in der Randspalte bieten die Möglichkeit der Selbstkontrolle und des eigenverantwortlichen Lernens.

#### **AH 11**

# SB 44 Größen mit Vorsilben darstellen

L

**2**

Die Darstellung großer und kleiner Zahlen oder Größen mit Vorsilben bereitet den Lernenden oft Probleme, ist aber ein absolut alltagsnahes Thema. Deswegen sind die Aufgaben zur Einübung der Darstellung von Größen mit Vorsilben besonders wichtig. Unbewusst haben sie diese Vorsilben im Umgang mit Längeneinheiten (mm, cm, dm, km) Masseneinheiten (kg) und Volumeneinheiten (ml) schon kennengelernt. Gerade fächerübergreifend mit den Fächern Informatik und Physik spielen diese Vorsilben eine große Rolle, so werden gerade Speichergrößen nur mit Vorsilben angegeben. Aus diesem Bereich haben die Lernenden wahrscheinlich auch schon Vorwissen aus ihrem Lebensalltag.

#### **1** a) Dezi- d  $\frac{1}{10}$  $10^{-1}$  $\frac{1}{2}$  zenti- c  $\frac{1}{100}$  $\frac{1}{100}$  10<sup>-2</sup>  $\begin{array}{|c|c|c|}\n\hline\n\text{Zenti-} & \text{c} & \frac{1}{100} \\
\hline\n\text{Milli-} & m & \frac{1}{1000}\n\hline\n\end{array}$  $\frac{1}{1000}$  10<sup>-3</sup> Kilo- k | 1 000 |  $10^3$

b) Individuelle Antworten: z.B.: cm, dm, mm, km, kg, ml, kB, (MB, GB, TB, …)

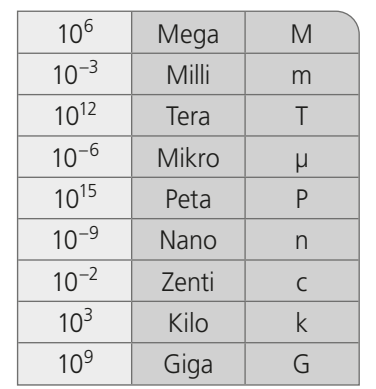

- **3** a)  $4000 \text{ m}$  und  $4 \cdot 10^3 \text{ m}$ 
	- b)  $5 \cdot 10^{-3}$
	- c)  $7 \cdot 10^6$  B und 7 000 000 B
- **4** a) 8 210 g b) 5 700 000 000 B c)  $1,2 \cdot 10^{-6}$  m d)  $9 \cdot 10^{-9}$  s

- **5** a) 24 kg =  $24 \cdot 10^3$  g = 24 000 g
	- b)  $2.5$  TB =  $2.5 \cdot 10^{12}$  B = 2 500 000 000 000 B
	- c)  $8 \text{ ms} = 8 \cdot 10^{-3} \text{ s} = 0.008 \text{ s}$
	- d) 355 mm =  $355 \cdot 10^{-3}$  m = 0,00355 m
	- e)  $7 \text{ nm} = 7 \cdot 10^{-9} \text{ m} = 0,000000007 \text{ m}$
	- f)  $8,5$  kW =  $8,5 \cdot 10^3$  W =  $8,500$  W
	- g)  $9.5 \text{ MV} = 9.5 \cdot 10^6 \text{ V} = 9500000 \text{ V}$
	- h)  $2 \text{ cl } = 2 \cdot 10^{-2}$  | = 0.02 |
- **6** a) 0,1  $\mu$ m = 1 · 10<sup>-7</sup> m 2 nm = 2 · 10<sup>-9</sup> m 42 nm = 4,2 · 10<sup>-8</sup> m b) 7,5 kB 4,25 GB 3,5 MB 2,5 TB
- **7** Filme mit 4,5 GB: 256 · 10<sup>9</sup> :  $(4,5 \cdot 10^9) \approx 56,9$ . Es ist Platz für 56 Filme.

Musikdateien mit 5 MB: 256 · 10<sup>9</sup> :  $(5 \cdot 10^6) \approx 51$  200. Es ist Platz für 51200 Musikdateien.

Textdokumente mit 300 kB: 256 · 10<sup>9</sup> : (300 · 10<sup>3</sup>)  $\approx$  853 333,3. Es ist Platz für 853 333 Textdokumente.

## Z

#### $K 2$

#### Kopfrechenübungen

Einsatzmöglichkeit: Auf Folie vorgeben

Schreibe als Zehnerpotenz in Standardschreibweise:

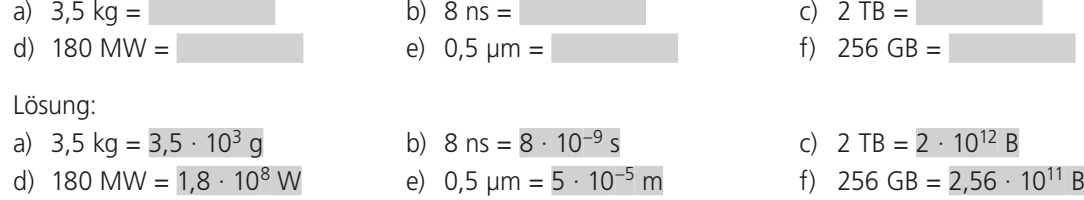

## **1** Nano

60 ns =  $60 \cdot 10^{-9}$  s 0,1 ms =  $0.1 \cdot 10^{-3}$  s

 $0,1 \cdot 10^{-3}$  s :  $(60 \cdot 10^{-9}$  s) = 1666, $\overline{6} \approx 1667$ 

Der Arbeitsspeicher ist etwa 1667-mal so schnell wie die Festplatte.

#### **2** Mikro a)

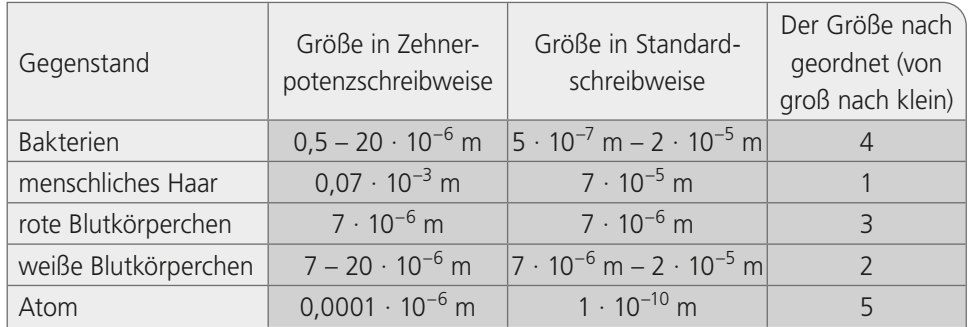

b) Haare:  $0.35 \cdot 10^{-3}$  m :  $(7 \cdot 10^{-5}$  m) = 5 Bakterien: 0.35 · 10<sup>-3</sup> m : (5 · 10<sup>-7</sup> m) = 700 bis 0.35 · 10<sup>-3</sup> m : (2 · 10<sup>-5</sup> m) ≈ 18 rote Blutkörperchen:  $0.35 \cdot 10^{-3}$  m :  $(7 \cdot 10^{-6}$  m) = 50 weiße Blutkörperchen:  $0.35 \cdot 10^{-3}$  m :  $(7 \cdot 10^{-6}$  m) = 50 bis  $0.35 \cdot 10^{-3}$  m :  $(2 \cdot 10^{-5}$  m)

≈ 18

Atome:  $0.35 \cdot 10^{-3}$  m :  $(1 \cdot 10^{-10}$  m) = 3 500 000

#### **3** Milli

Durchschnittsgeschwindigkeit des Zweiten: 3 670 m : (84,776 + 0,011) s = 43,28493755  $\frac{m}{s}$ Strecke des Zweiten in der Zeit des Ersten: 84,776 s · 43,28493755  $\frac{m}{s} \approx 3\,669,52\,m$ Vorsprung des Ersten zum Zweiten: 3 670 m – 3 669,5 m ≈ 0,48 m

#### **4** Kilo

a) 380 kV = 380  $\cdot$  10<sup>3</sup> V = 3,8  $\cdot$  10<sup>5</sup> V = 380 000 V

b) 380 000 : 230  $\approx$  1 652 Die Hochspannung ist etwa 1 652-mal so hoch wie die Haushaltsspannung.

#### **5** Mega

132 MW =  $132 \cdot 10^6$  W =  $1,32 \cdot 10^8$  W = 132 000 000 W  $1,32 \cdot 10^8$  :  $12 = 1,1 \cdot 10^7$ Mit einer Leistung von 132 MW können 1,1  $\cdot$  10<sup>7</sup> (= 11 000 000) 12 W-LED-Lampen betrieben werden.

Diese Themenseite ist inhaltlich stark angelehnt an die Seite 40 Größen mit Vorsilben darstellen. Die Lernenden haben mit Vorsilben erfahrungsgemäß große Probleme. Diese lassen jedoch Aufgaben aus der Lebenswelt der Lernenden zu. Dabei erhalten sie einen Einblick in die metrischen Vorsilben sehr kleiner und sehr großer Zahlen. Es werden nur die gebräuchlichsten angesprochen. Auf den systematischen Aufbau wird verzichtet.

#### **6** Giga

```
a) 4,7 GB = 4,7 \cdot 10^9 B
4,7 \cdot 10^{9} \cdot 21157 = 9,94379 \cdot 10^{13} B9.94379 \cdot 10<sup>13</sup> B > 1 \cdot 10^{14} B
         Diese Festplatte reicht aus.
```
100 TB =  $100 \cdot 10^{12}$  B =  $1 \cdot 10^{14}$  B

```
b) 100 MBit = 100 \cdot 10^6 Bit = 1 \cdot 10^8 Bit
10 GBit = 10 \cdot 10^9 Bit = 1 \cdot 10^{10} Bit
1 \cdot 10^{10} : (1 \cdot 10^8) = 100 Die Übertragungsrate von 5G ist 100-mal schneller als die von LTE.
```
# **z**

## Metrische Vorsätze kleiner und großer Zahlen

Ein Vorsatz dient zur Kennzeichnung von dezimalen Vielfachen und Teilen bei Einheiten mit selbständigem Namen (z.B. Mikrogramm oder Nanometer). Es darf jeweils nur ein Vorsatz mit dem Namen der Einheit verbunden werden.

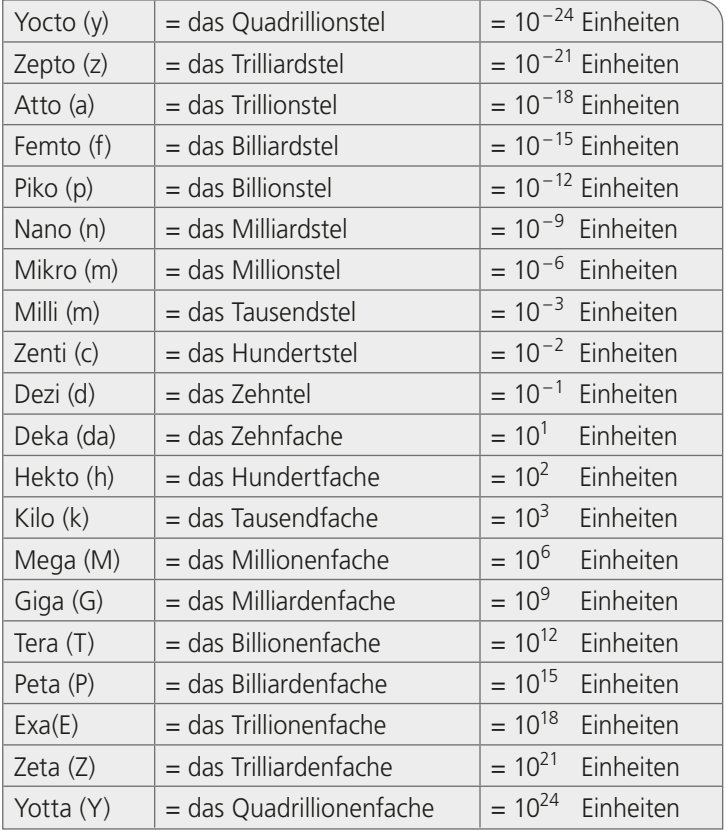

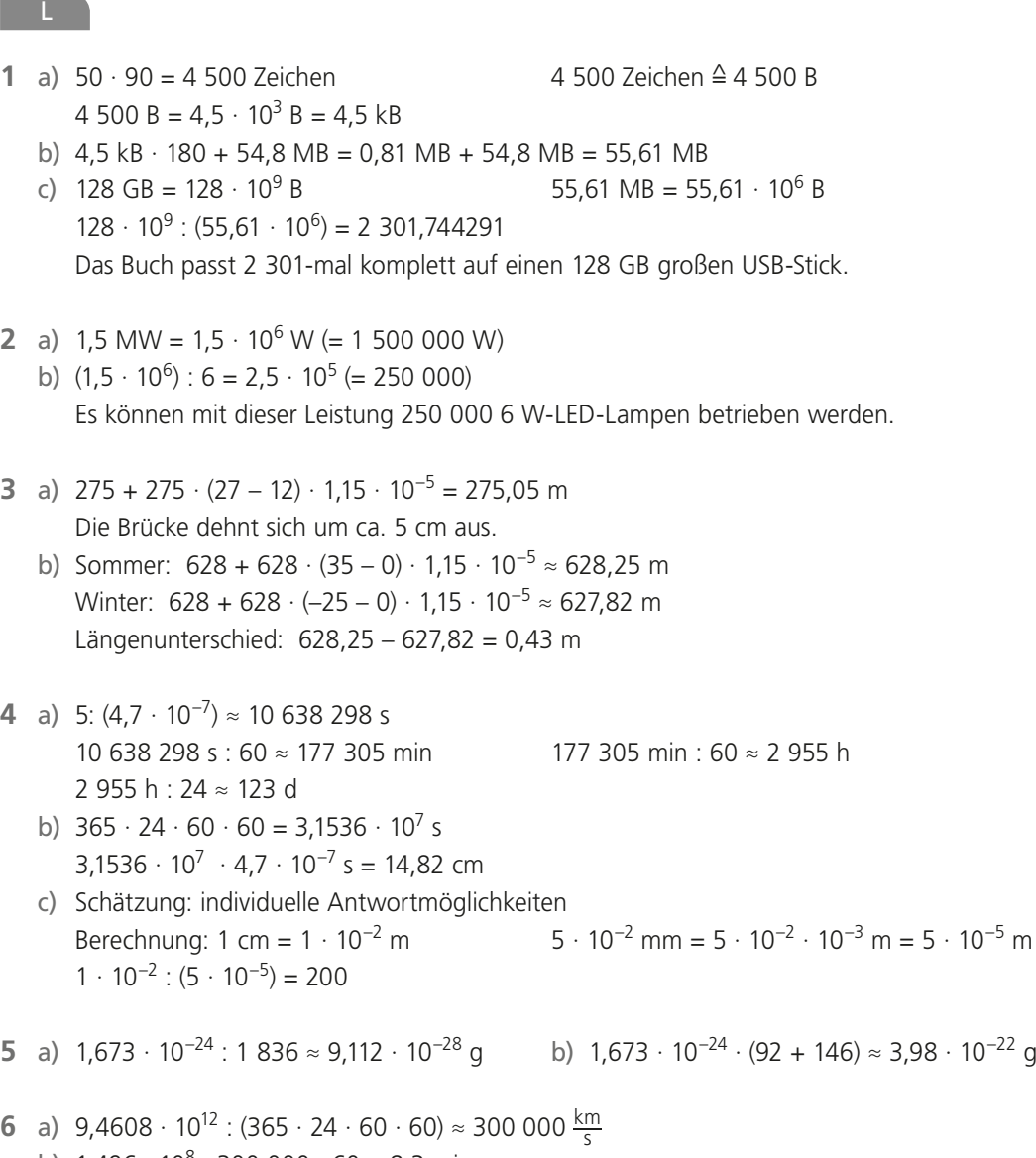

- b)  $1,496 \cdot 10^8$  : 300 000 : 60 = 8,3 min
- c)  $1,28 \cdot 300000 = 384000 \text{ km}$

## **z**

## Kopfrechenübungen

Einsatzmöglichkeit: Auf Folie vorgeben

Ergänze die fehlenden Zeichen, Namen und Potenzen Lösung:

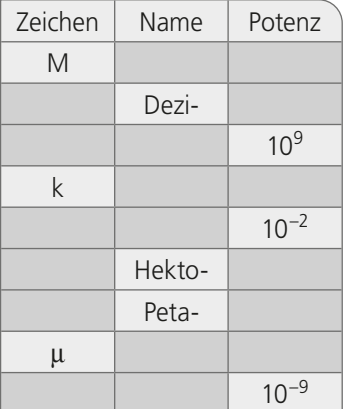

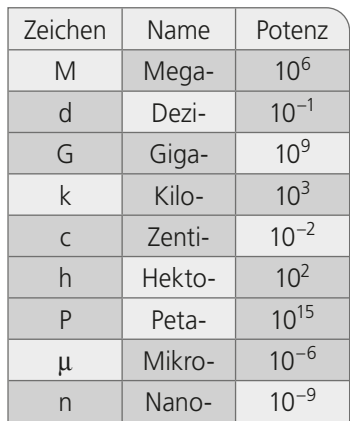

Die Darstellung großer und kleiner Zahlen mit Vorsilben bereitet den Lernenden oft Probleme, spielt aber im Alltag, gerade bei Speichergrößen eine wichtige Rolle. Aufgrund der Alltagsrelevanz der Vorsilben kommen sie auch in diesen Sachsituationen an geeigneten Stellen vor.

## AH 12

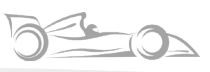

Die wesentlichen Inhalte des Kapitels sind erarbeitet. Inwieweit sind die Lernenden darin fit? Wie unterschiedlich ist der Lernstand? Die Zwischenrunde bietet die Möglichkeit, das durch zwei Anforderungsniveaus differenziert zu erfassen. Auch die Lernenden können lernen, sich selbst einzuschätzen. Die Lösungen sind dazu im Buch angegeben. Ferner findet sich im Internet ein entsprechender Selbsteinschätzungsbogen. Unter Umständen müssen Inhalte nochmals aufgegriffen werden, um einen gesicherten Wissensstand zu erreichen.

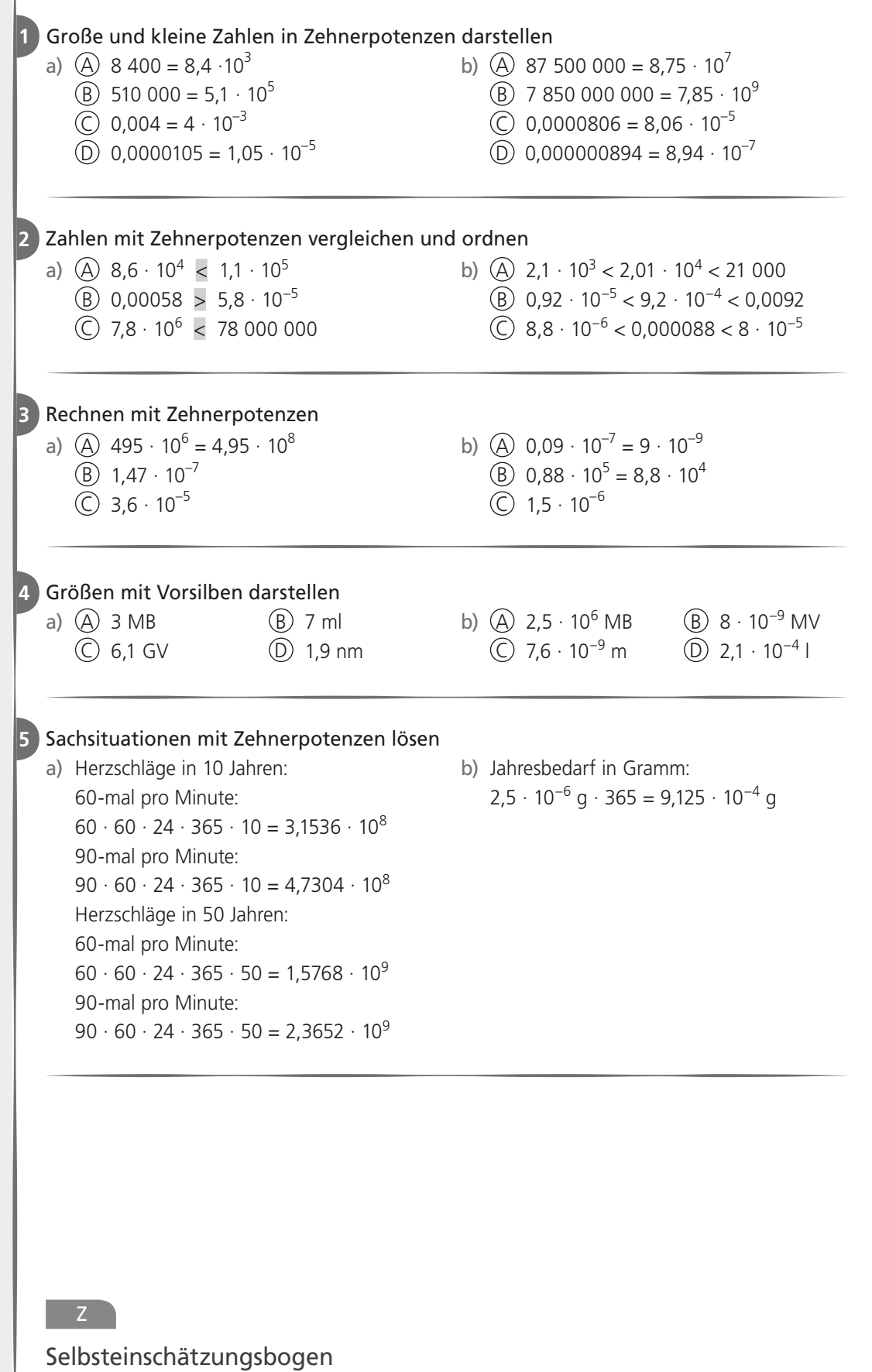

Erhältlich unter www.ccbuchner.de/medien (60009-02)

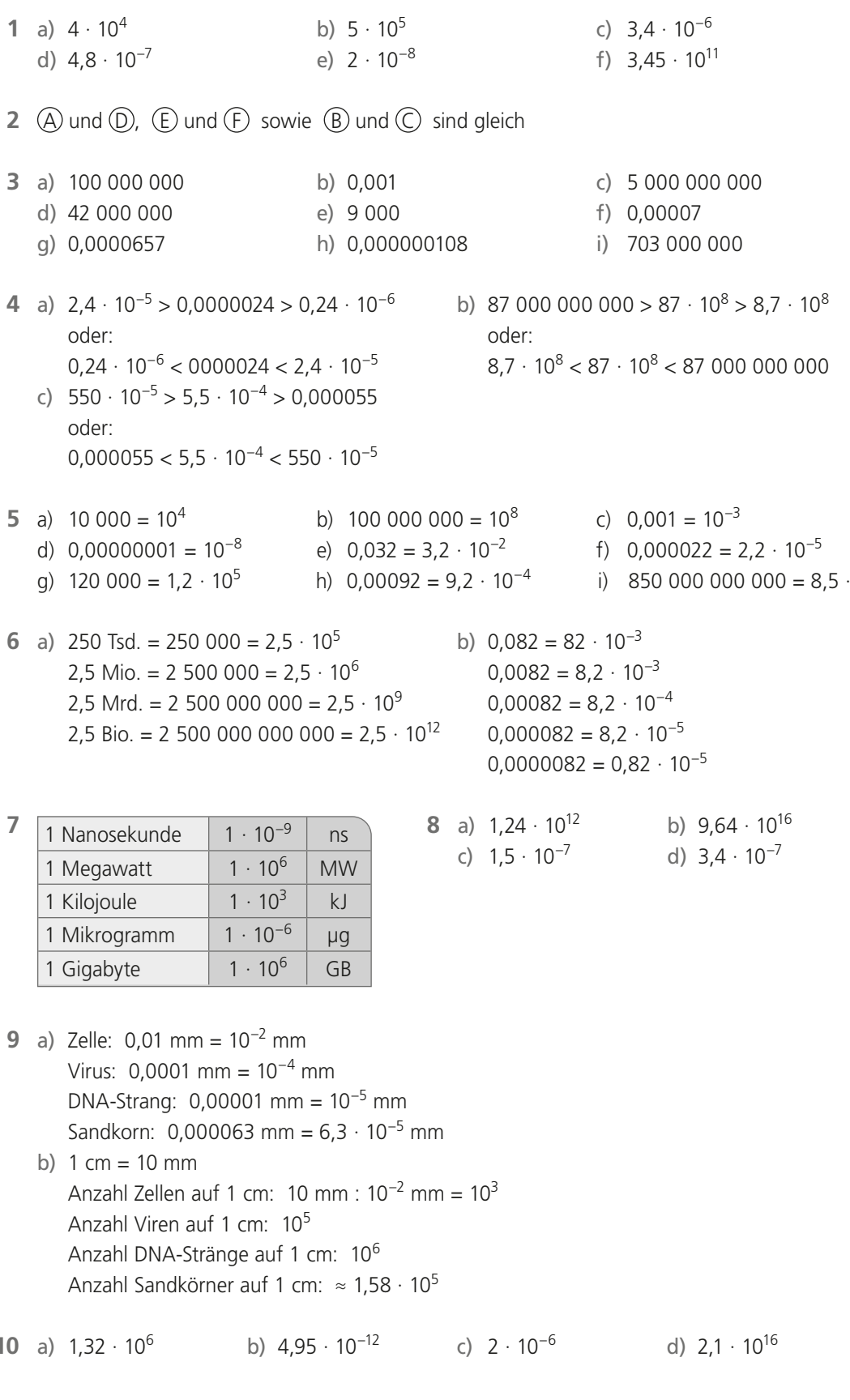

Diese beiden Seiten dienen dem Üben und Vertiefen der neuen Lerninhalte. Dabei sollen die Lernenden überwiegend eigenständig arbeiten. Um das zu ermöglichen, wird zum einen das Merkwissen "Auf einen Blick" nochmals in der linken Spalte zusammengefasst, zum anderen stehen die Lösungen am Ende des Buches zur Selbstkontrolle zur Verfügung.

 $10^{11}$ 

**11** a) 6 Liter (dm<sup>3</sup>) =  $6 \cdot 10^6$  mm<sup>3</sup> Anzahl rote Blutkörperchen in 6 Liter Blut: 3 · 10<sup>13</sup> Blutkörperchen b)  $3 \cdot 10^{13} \cdot 7 \cdot 10^{-3}$  mm = 2.1  $\cdot 10^{11}$  mm  $= 210,000$  km c) Anzahl der gebildeten Blutkörperchen in 50 Jahren:  $(50 \cdot 365 : 120) \cdot 3 \cdot 10^{13} = 4,5625 \cdot 10^{15}$ **12** 2,2  $\cdot$  10<sup>-3</sup> mm = 2,2 10<sup>-4</sup> cm Volumen des Rotgolds:  $2,2 \cdot 10^{-4}$  cm  $21 \text{ cm}^2 = 4,62 \cdot 10^{-3} \text{ cm}^3$ Volumen des Rotgolds: 2,2 · 10<sup>-4</sup> cm 21 cm<sup>2</sup> = 4,62 · 10<sup>-3</sup><br>Gewicht des Rotgolds: 4,62 · 10<sup>-3</sup> cm<sup>3</sup> · 15  $\frac{9}{\text{cm}^3}$  = 0,0693 g Preis des Rotgolds: 0,0693 · 37 = 2,56 (€) **13** a)  $500 \text{ GB} = 500 \cdot 10^9 \text{ B}$ 2,6 MB = 2,6  $\cdot$  10<sup>6</sup> B Anzahl der Fotos:  $500 \cdot 10^9$  B : (2,6  $\cdot$  10<sup>6</sup> B)  $\approx$  192 307 (Fotos) b) Freier Speicherplatz:  $3 \cdot 10^{12}$  B – 700  $\cdot 10^{9}$  B = 2,3  $\cdot 10^{12}$  B = 2,3 TB c)  $8,5 \cdot 10^7$  B = 85 MB **14** a)  $10 \text{ l} = 10 \text{ dm}^3 = 10^7 \text{ mm}^3$  Anzahl der Tropfen in 10 l Wasser:  $10^7$  mm<sup>3</sup> : 5 mm<sup>3</sup> = 2 · 10<sup>6</sup> b) Volumen Wassertropfen im Schwimmerbecken: 8,5  $\cdot$  10<sup>11</sup>  $\cdot$  5 mm<sup>3</sup> = 4,25  $\cdot$  10<sup>12</sup> mm<sup>3</sup>  $4,25\cdot10^{12}$  mm $^3$  : 10 $^6$  = 4,25  $\cdot$  10 $^6$  l c) 1 Pumpe fördert in 8 h:  $2,125\cdot10^6$  | : 6  $\approx$  3,5  $\cdot$  10 $^5$  | 1 Pumpe fördert in 1 Minute:  $(2,125\,\cdot\,10^6$  | : 6) :  $(8\,\cdot\,60)\approx$  738 | **15** a) benötigte Größe: Erdradius (im Mittel)  $r = 6$  371 km Der Satellit umkreist den Erdmittelpunkt auf einer Kreisbahn mit dem Radius  $6$  371 km + 2  $\cdot$  10<sup>4</sup> km = 26 371 km. Länge der Kreisbahn (entspricht Umfang):  $u = 2 \cdot 26371 \text{ km} \cdot 3.14$  $u = 165609.88$  km Benötigte Zeit: Benötigte Zeit:<br>t = 165 609,88 km : 1,4 · 104 <mark>km</mark> t ≈ 11,83 h ≈ 11 h 50 min b) Anzahl Stunden pro Jahr: 8 760 Anzahl der Umdrehungen pro Jahr: 8 760 h : 11,83 h ≈ 740,5 Zurückgelegte Strecke pro Jahr: 740,5 · 165 609,88 km ≈ 122 634 116,1 km  $\approx 1$ ,23  $\cdot$  10 $^{8}$  km

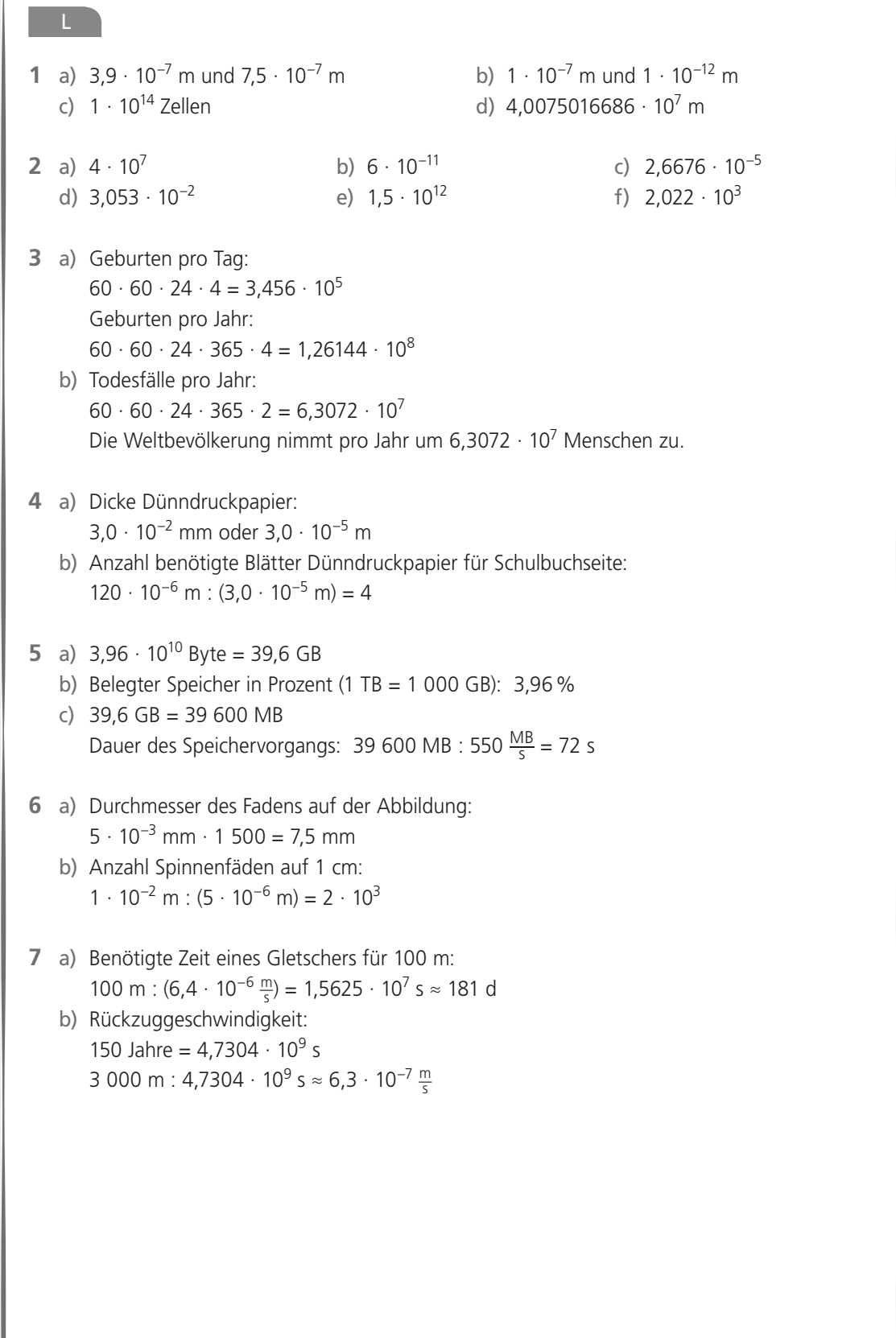

Die Abschlussrunde bietet die Möglichkeit, am Ende einer Einheit den Lernstand zu erheben und gegebenenfalls Maßnahmen zu ergreifen, um Defizite zu beheben. Sollte die Lehrkraft eine Testung unabhängig vom Schulbuch wünschen, stehen in click & teach Klassenarbeiten zur Verfügung.

**AH 13** 

Die Seiten "Kreuz und quer" greifen im Sinne einer permanenten Wiederholung Lerninhalte früher behandelter Kapitel auf und sichern so nachhaltig Basiskompetenzen.

Kreuz<br><del>J</del>

Zahlen und Operationen **1** a)  $Z = \frac{K \cdot p \cdot t}{12}$  $\frac{2 - 12}{52.50} = \frac{6000 \cdot p \cdot 7}{12}$ 12 0 =  $\frac{6000 \cdot p \cdot 7}{12}$ <br>p =  $\frac{52,50 \cdot 12}{6000 \cdot 7}$  = 0,015 = 1,5 % b)  $Z = \frac{K \cdot p \cdot t}{12}$ 12  $\angle = \frac{1}{12}$ <br>152 =  $\frac{K \cdot 0.018 \cdot 9}{12}$ 12  $E = \frac{8 \cdot 6,018 \cdot 3}{12}$ <br>K =  $\frac{162 \cdot 12}{0,018 \cdot 9}$  = 12 000 (€) c)  $Z = \frac{K \cdot p \cdot t}{260}$ 360  $Z = \frac{K \cdot p \cdot t}{360}$ <br>168 =  $\frac{18000 \cdot 0.021 \cdot t}{360}$  $t = \frac{18000 \cdot 0.021}{360}$ <br> $t = \frac{168 \cdot 360}{18000 \cdot 0.021}$  $t = \frac{168 \cdot 360}{18000 \cdot 0.021} = 160$  (Tage) **2** nach dem 1. Jahr:  $Z = K \cdot p$  $= 15000 \cdot 0.015 = 225$  (€) Guthaben: 15 000 € + 225 € = 15 225 € nach dem 3. Jahr:  $Z = K \cdot p$ = 15 453,38 ∙ 0,015 ≈ 231,80 nach dem 2. Jahr:  $Z = K \cdot p$ = 15 225 ∙ 0,015 ≈ 228,38 Guthaben: 15 225 € + 228,38 € = 15 453,38 € Guthaben: 15 453,38 € + 231,80 € = 15 685,18 € **3** a) 4x + 5 = 90 + 33 b) Alter Schwester in 2 Jahren: x + 2  $4x + 5 = 123$   $1 - 5$  Alter Juri in 2 Jahren:  $x + 6$  $4x = 118$  | : 4 Alter zusammen in 2 Jahren: 20  $x = 29.5$  Gleichung:  $x + 2 + x + 6 = 20$  $2x + 8 = 20$  $Arr x = 6$ Alter Schwester: 6 Alter Juri: 10 c) 1. Zahl:  $x = \text{Gleichung: } x + x - 1 + x - 2 = 108$ 2. Zahl:  $x - 1$  3 $x - 3 = 108$ 3. Zahl:  $x - 2$   $\Rightarrow x = 37$ Zusammen: 108 1. Zahl: 37 2. Zahl: 36 3. Zahl: 35 Raum und Form **1** a) gleichschenklig: 1, 9 b) gleichseitig: 1 c) spitzwinklig: 1, 2, 9, 10 d) rechtwinklig: 3, 5, 8, 11 e) stumpfwinklig: 6, 4, 7 **2** a) **Planfigur** (*zeichnung* b)  $60^{\circ}$  60° C  $7.5$  cm  $60^{\circ}$ C A  $7.5 \text{ cm}$  B  $\bigg\{\begin{array}{ccc} A & 5.6 \text{ cm} & B \end{array}\begin{array}{ccc} A & 5.6 \text{ cm} & B \end{array}\begin{array}{ccc} A & 50 \text{ cm} & B \end{array}\begin{array}{ccc} A & 55 \text{ cm} & B \end{array}\begin{array}{ccc} A & 55 \text{ cm} & B \end{array}\begin{array}{ccc} A & 55 \text{ cm} & B \end{array}\begin{array}{ccc} A & 55 \text{ cm} & B \end{array}\begin{array}{ccc} A & 55 \text{ cm} & B \end{array}\begin{array}{ccc} A & 55 \text{$ C 5,6 cm Planfigur Cliff Zeichnung  $50^{\circ}$  75° C 5,6 cm

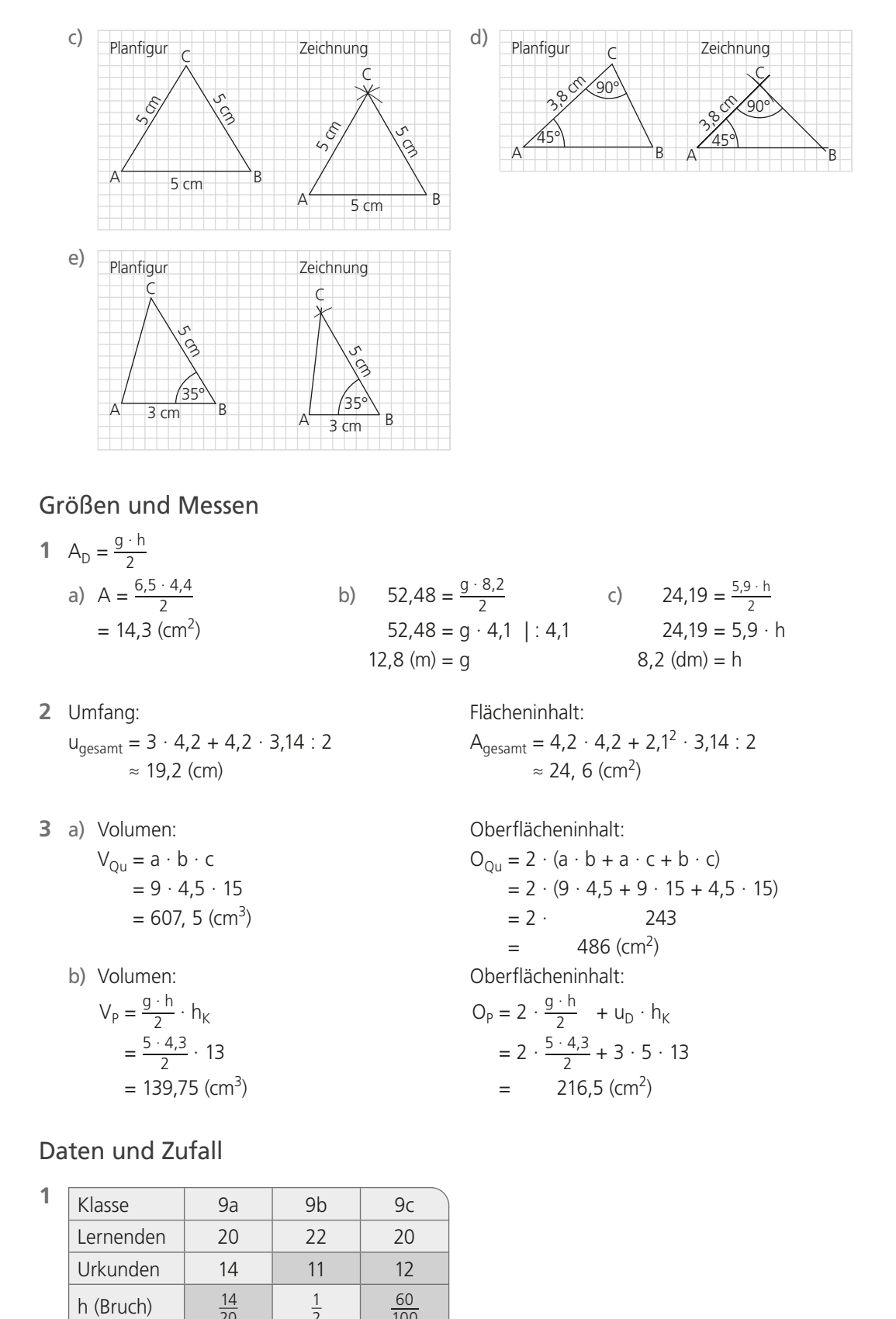

20 2 100 h (Prozent) 70 % 50% 60 %

**2** Wahrscheinlichkeit schwarze Kugel: a)  $\frac{5}{10} = \frac{1}{2}$ 

 $\frac{1}{2}$  = 50% b)  $\frac{10}{14}$  =  $\frac{5}{7}$  ≈ 71% c)  $\frac{8}{10}$  =  $\frac{4}{5}$  = 80% d)  $\frac{3}{15}$  ≈ 20%